**THE** 

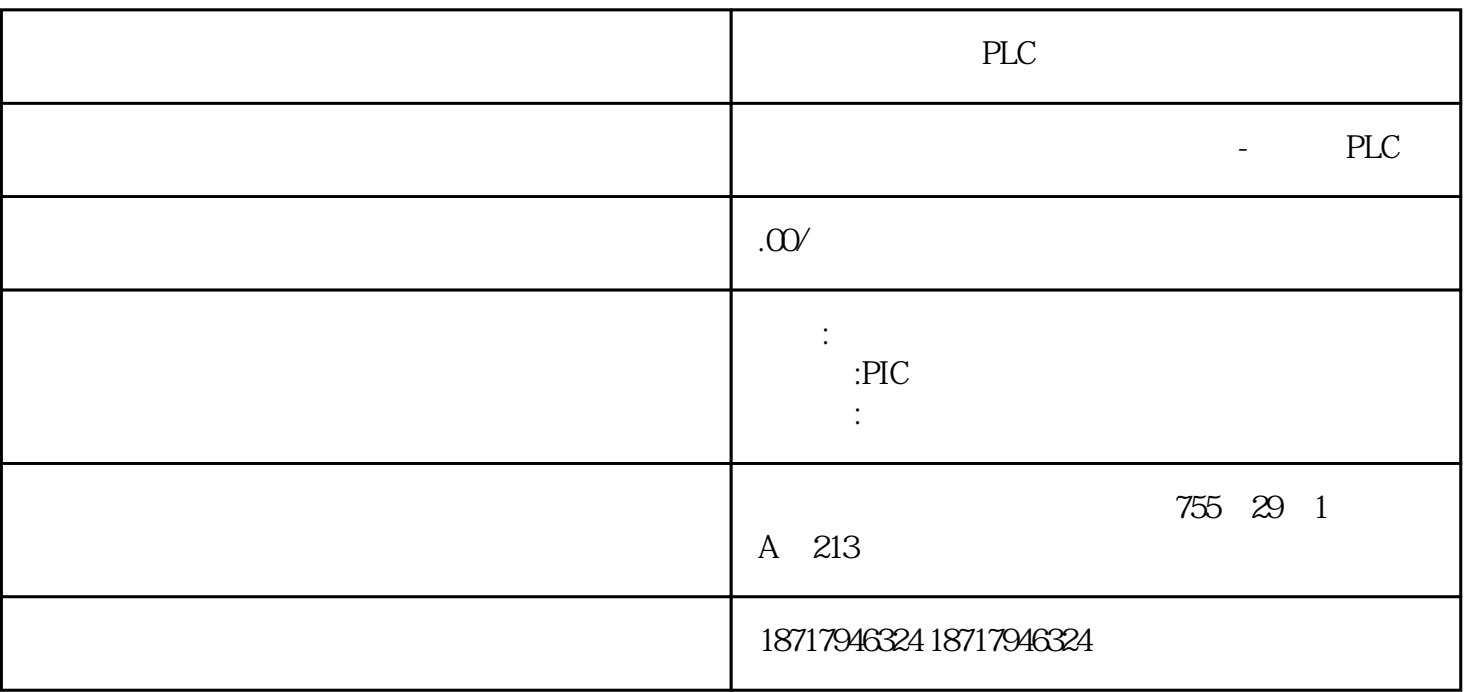

PLC PLC,200,300,400,1200, PLC 并且备有大量库存.长期有效  $100$  .100  $100$  .100 您的选择您的支持是我的动力! ————致我亲爱的客户! Monitor/ModifyVariables" 7程序"MyProgram"的块文件夹中,插入变量表VAT1。在变量表中输入地址,保存变量表 CPU "WonitorVariable" "Mon itorVariable"

a "ModifyValue" "1" "ModifyVariable"

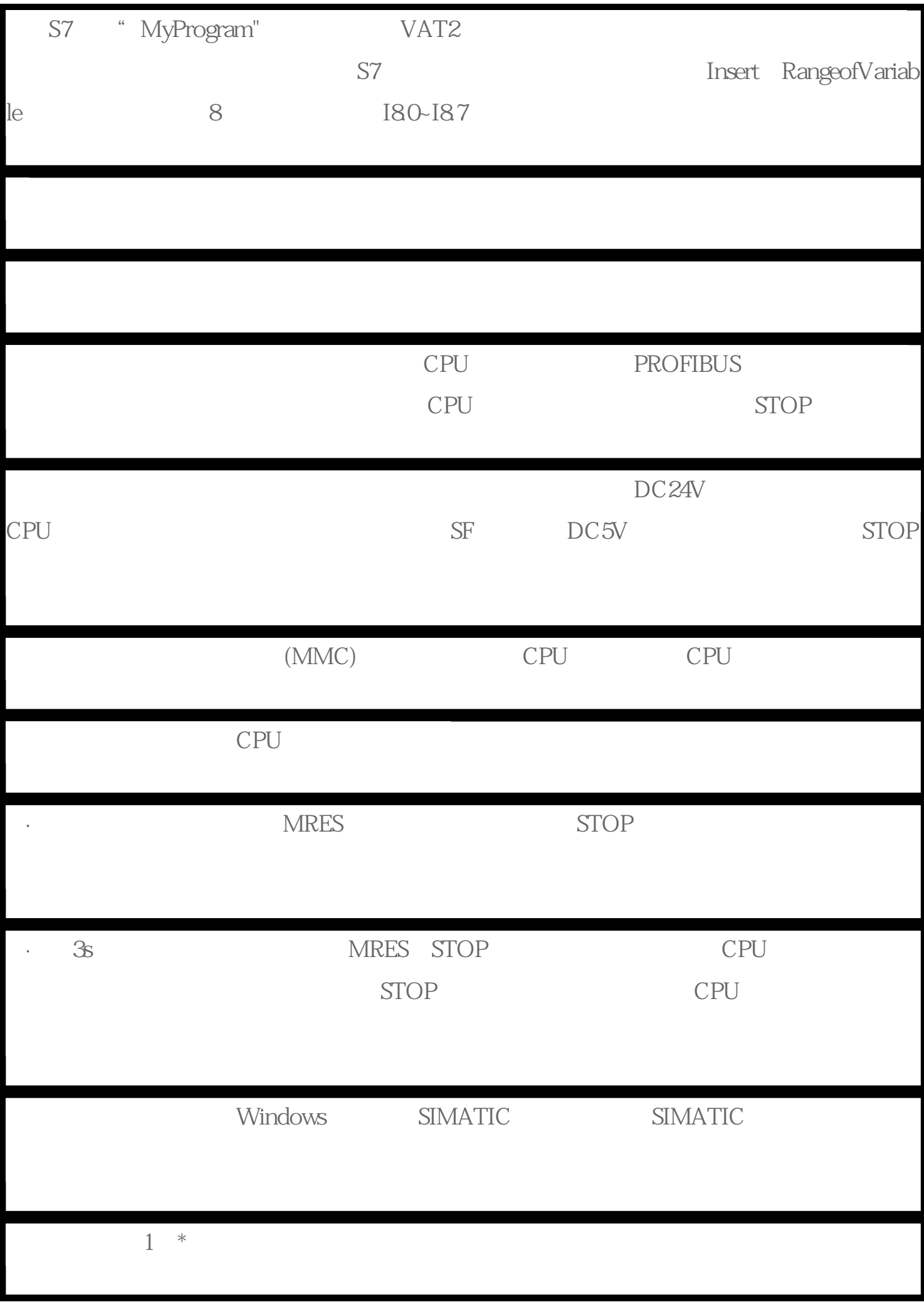

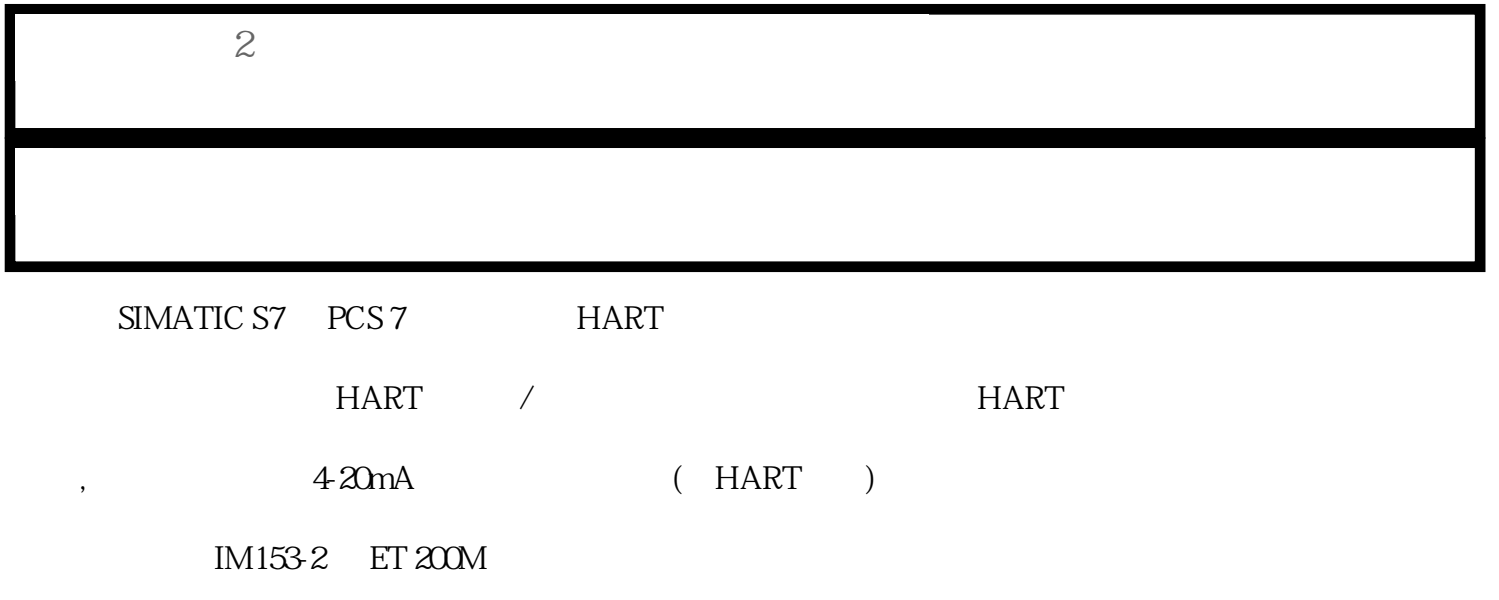

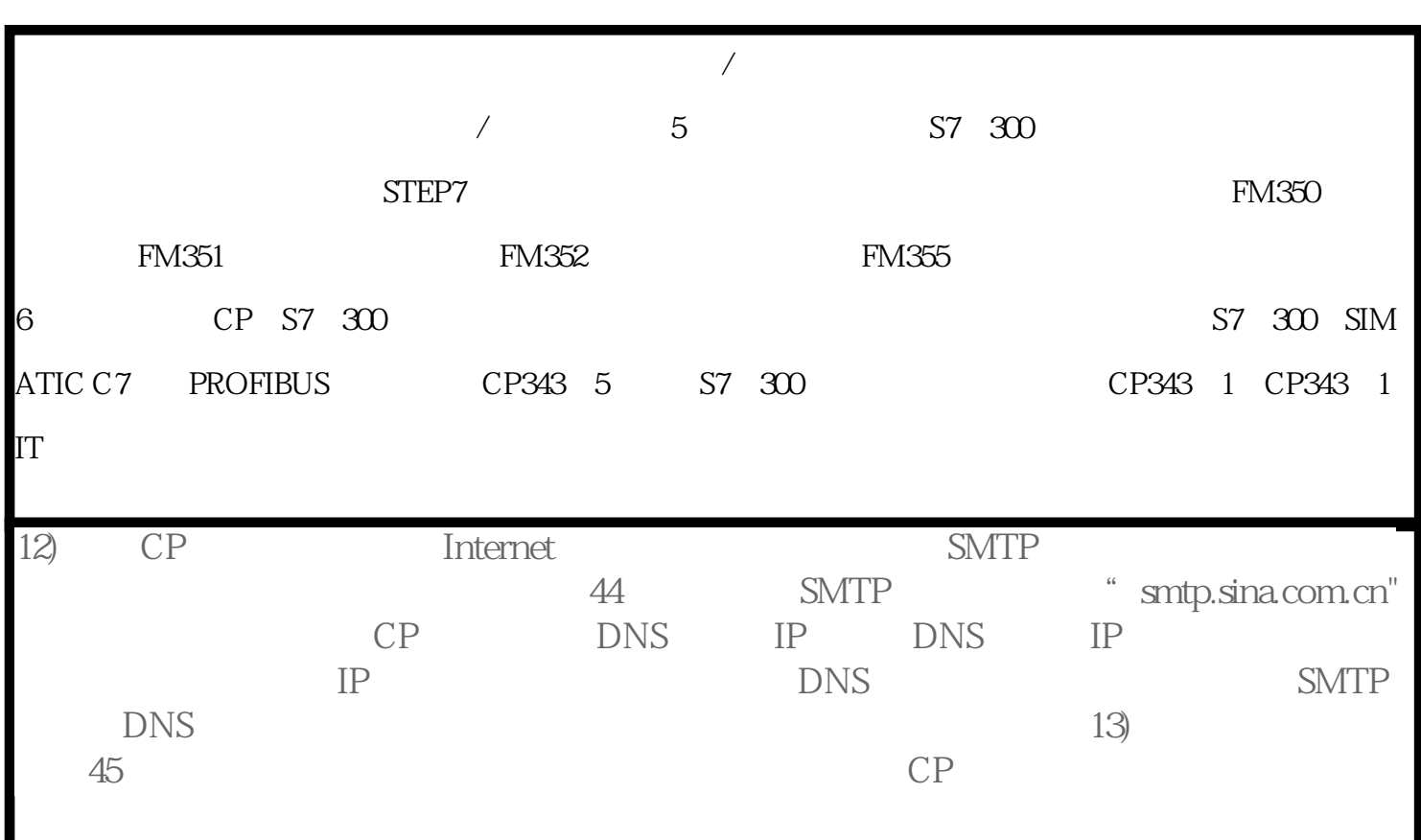

PLC